<span id="page-0-1"></span>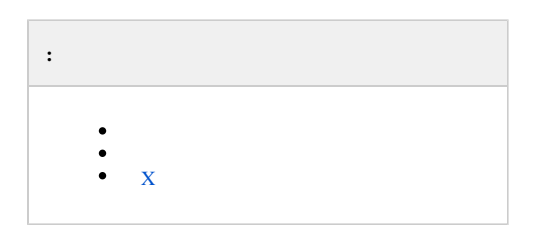

 $X$  ITV.<br> $Y = \frac{1}{11}$ .

 $\bullet$ 

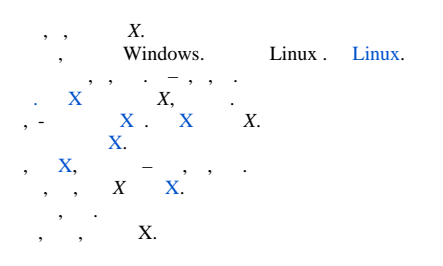

<span id="page-0-0"></span>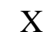

 $X = \begin{pmatrix} 1 & 1 & 1 \\ 0 & 1 & 1 \\ 0 & 0 & -1 \end{pmatrix}$  (1, 1, 1, 1).

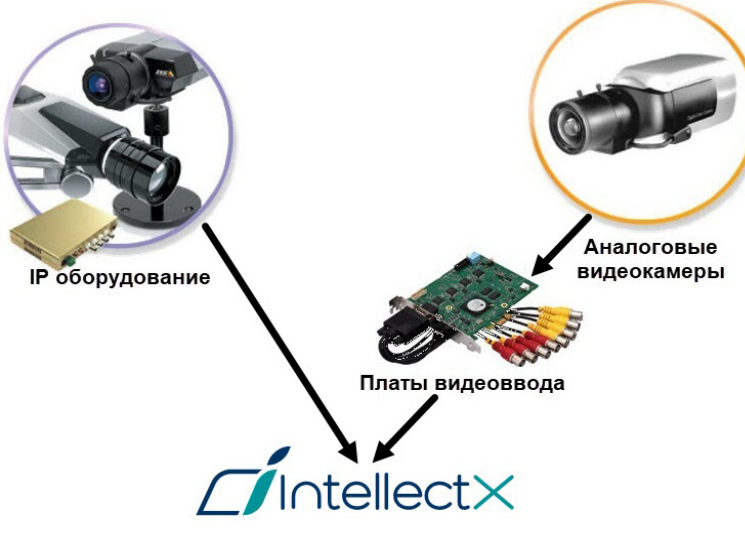

 $X$ ,  $\qquad \qquad$